## www.sgbayonline.com

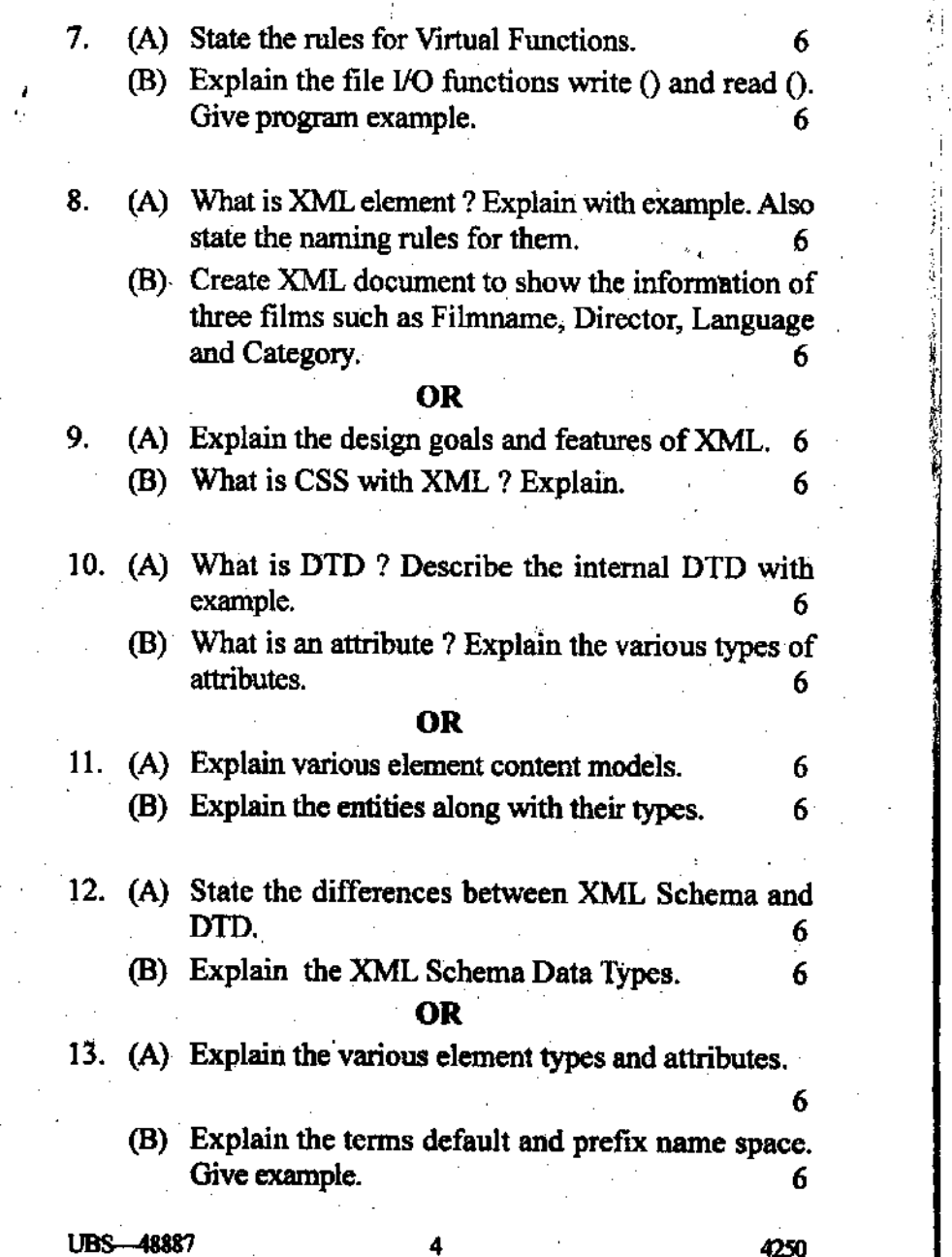

 $\frac{\partial \Phi}{\partial t}$ 

# $AQ-706$

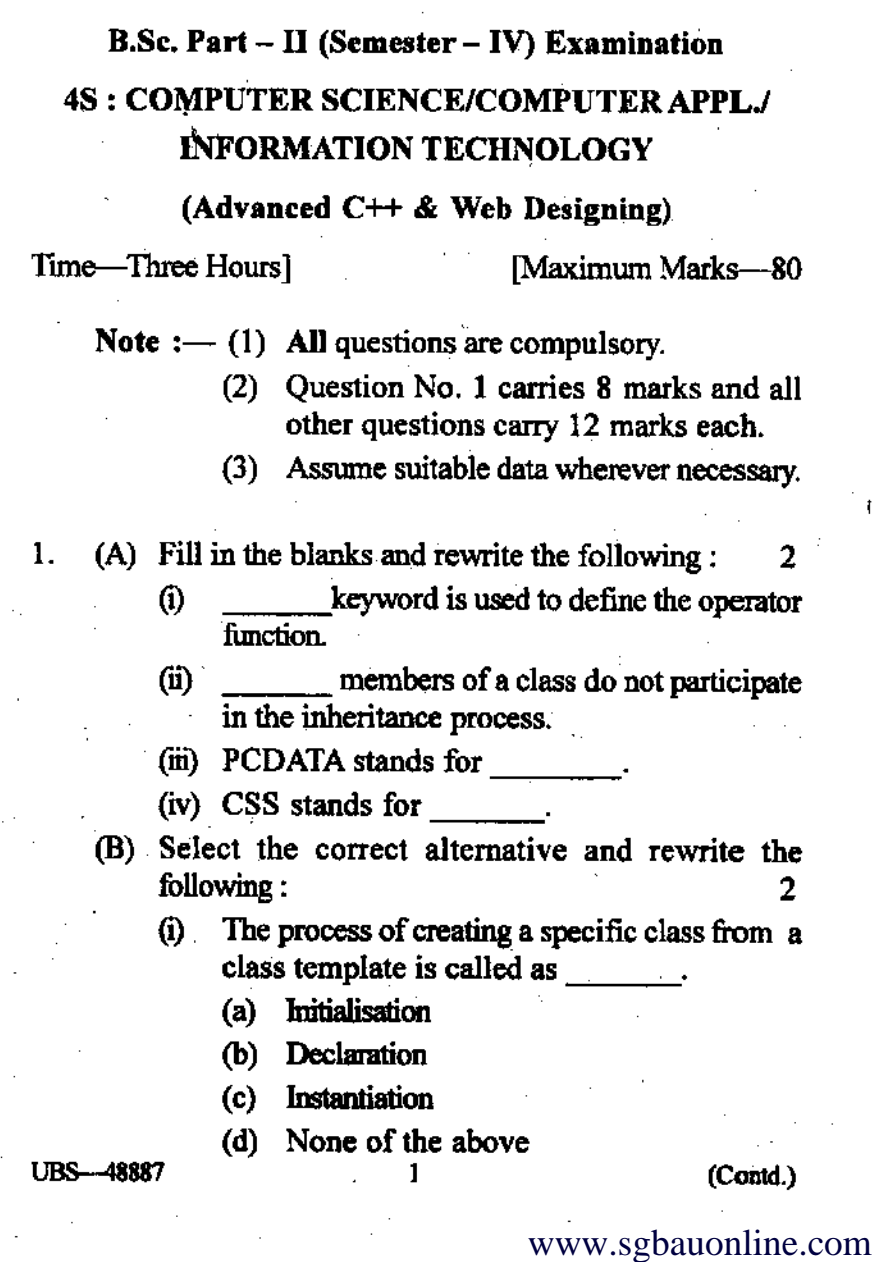

www.sgbauonline.com

- (ii) Which of the following operators can not be over loaded ?
	- Insertion  $(<)$  $(a)$
	- New Operator (b)
	- Modular Division (%) Operator (c)
	- Scope Resolution Operator (::)  $(d)$
- (iii) The attribute used to define a new namespace
	- (a) XMLNS

is

- XmlNameSpace
- $(c)$  Xmlns
- $(d)$  XmlNs
- (iv) XML schema defines
	- (a) Elements
	- **Attributes** (b)
	- $(c)$ Data types
	- All of the above  $(d)$
- (C) Answer the following in one sentence :
	- What is a Function Template? G)
	- What is a two Dimensional Array?  $(ii)$
	- (iii) What is a well formed XML document?
	- (iv) What is XML namespace ?

**UBS-48887** 

2

(Contd.)

- (A) Explain the concept of "this" pointer with appropriate  $2.$ program example. 6
	- (B) What is Operator Overloading ? Write a program to overload unary minus  $(-)$  operator. 6

#### **OR**

- (A) Explain Array of pointers to objects with program 3. example. 6.
	- (B) Write a program to overload the lessor equal to  $(<)$  operator to compare two strings. 6
- (A) What is inheritance ? Explain Single Inheritance with 4. appropriate program example. 6
	- (B) What is a Class Template ? Explain with appropriate program example. 6.

#### OR

- (A) Explain Hybrid Inheritance with appropriate program 5. example.
	- (B) Explain overloading of template functions. Give program example. 6.
- (A) What is a Virtual Function ? Explain with program 6. example. 6
	- (B) Explain the file I/O functions put() and get(). Give program example. 6

## OR.

3

**UBS-48887** 

 $(Cond.)^{\circ}$ 

### www.sgbauonline.com